# Caricamento file con dati meteorologici orari in Designer

## Cronologia delle Versioni

Versione 1.0 (Feb 2019) – versione iniziale

#### Introduzione

In altenativa ai dati meteorologici dalle stazioni meteo predefinite, Designer permette di caricare un file CSV contenente i valori orari dei dati meteorologici. I dati caricati con il file verranno usati al posto di quelli della stazione meteo del progetto. Il caricamento del file è utile nei casi in cui si vogliano usare sorgenti di dati diverse, dati relativi a luoghi più vicini o per comparare le previsioni di produzione con altri strumenti.

Questo documento fornisce una guida sui requisiti del file di dati meteorologici e sul loro formato. Il file da caricare deve contenere i dati orari di:

- Irradiazione Orizzontale Globale (GHI)
- Irradiazione Orizzontale Diffusa (DHI)
- **Temperatura Ambiente**

## Formati Supportati

Designer supporta i seguenti formati di file:

- Formato TMY3 come specificato in<https://www.nrel.gov/docs/fy08osti/43156.pdf>
- Formato standard PVSyst per i dati meteo orari (cioè il file che PVSyst salva salvando i risultati della simulazione e quando si esportano i dati meteo)
- Creazione del proprio file rispondente alle seguenti linee guida:

- 1. I dati possono essere importati solo come file CSV.
- 2. Il file deve contenere una riga di intestazione con le seguenti tre intestazioni:
	- "GHI"
	- "DHI"
	- "T Amb"
- 3. La riga di intestazione deve essere seguita da 8760<sup>1</sup> righe consecutive con valori numerici in ogni colonna. Per esempio:

| Colonna   |                | A                | B      | с      | D     |
|-----------|----------------|------------------|--------|--------|-------|
| Opzionale | 4              | date             | GHI    | DHI    | T Amb |
|           | $\overline{2}$ | 01/01/1990 00:00 | 0      | 0      | 22.56 |
|           | 3              | 01/01/1990 01:00 | 0      | 0      | 21.88 |
|           | 4              | 01/01/1990 02:00 | 0      | 0      | 21.52 |
|           | 5              | 01/01/1990 03:00 | 0      | 0      | 21.16 |
|           | 6              | 01/01/1990 04:00 | 0      | 0      | 20.9  |
|           | $\overline{7}$ | 01/01/1990 05:00 | 1.3958 | 1.3958 | 20.87 |
|           | 8              | 01/01/1990 06:00 | 135.2  | 59.504 | 21.91 |
|           | 9              | 01/01/1990 07:00 | 313.51 | 81.697 | 23.19 |
|           | 10             | 01/01/1990 08:00 | 509.89 | 143.8  | 24.61 |
|           | 11             | 01/01/1990 09:00 | 759.41 | 146.7  | 26.25 |
|           | 12             | 01/01/1990 10:00 | 843.51 | 342.3  | 27.56 |
|           | 13             | 01/01/1990 11:00 | 574.51 | 444.3  | 27.85 |
|           | 14             | 01/01/1990 12:00 | 773.7  | 459.7  | 28.46 |
|           | 15             | 01/01/1990 13:00 | 637.6  | 485.8  | 28.68 |
|           | 16             | 01/01/1990 14:00 | 712.5  | 440.8  | 28.96 |
|           | 17             | 01/01/1990 15:00 | 625.11 | 380.9  | 29.06 |
|           | 18             | 01/01/1990 16:00 | 439.7  | 324.5  | 28.78 |
|           | 19             | 01/01/1990 17:00 | 291.9  | 237.4  | 28.14 |
|           | 20             | 01/01/1990 18:00 | 160.39 | 113.4  | 27.48 |
|           | 21             | 01/01/1990 19:00 | 32.192 | 32.101 | 26.59 |
|           | 22             | 01/01/1990 20:00 | 0      | 0      | 25.29 |
|           | 23             | 01/01/1990 21:00 | 0      | 0      | 23.98 |

<sup>&</sup>lt;sup>1</sup> Un valore per ogni ora per un anno (24 ore · 365 giorni all'anno = 8760)

 $\overline{a}$ 

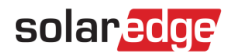

### Come caricare il file

1. Nella pagina di Informazioni sul progetto, cliccare sull'icona di caricamento vicino al campo Stazione Meteo:

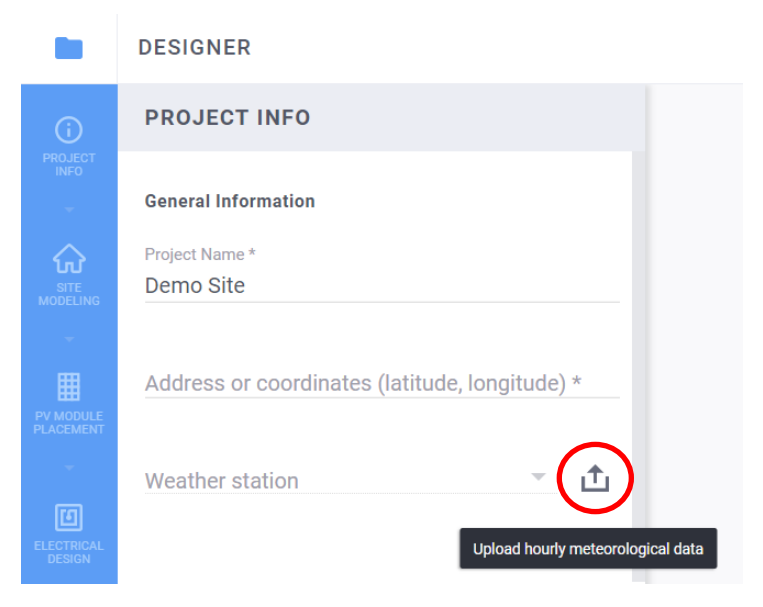

- 2. Scegliere il file di dati e cliccare su Open
	- a. Se il file viene caricato in modo corretto, il campo Stazione Meteo mostrerà l'indicazione "Custom":

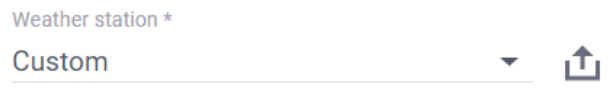

- b. Se il caricamento fallisce, apparirà un messaggio di errore. Assicurarsi che:
	- i. Tutti i valori sotto la riga di intestazione siano numerici
	- ii. Non vi siano celle vuote nel file
	- iii. Il file contenga almeno 8760 righe